# **Resolución dun exame prototipo de redes de 1º ASI e SIMR de 1º DAI**

**Ver. 3.0 Modificado 28-6-2004**

Resolución dun exame prototipo de REDES Carlos Carrión Álvarez. IES San Clemente Páx..: 1

# Reseñas bibliográficas

Os libros que usamos para redes en 1º de ASI e en Proxecto Integrado de 2º ASI son:

Notar que en Proxecto Integrado cóllense 2 meses para rematar a formación teórica de redes, (sobre todo en redes de alta velocidade e WAN: RDSI, X.25, FRAME RELAY, GIGABIT ETHERNET e ATM, xerarquías dixitais plesiócronas e síncronas, etc.)

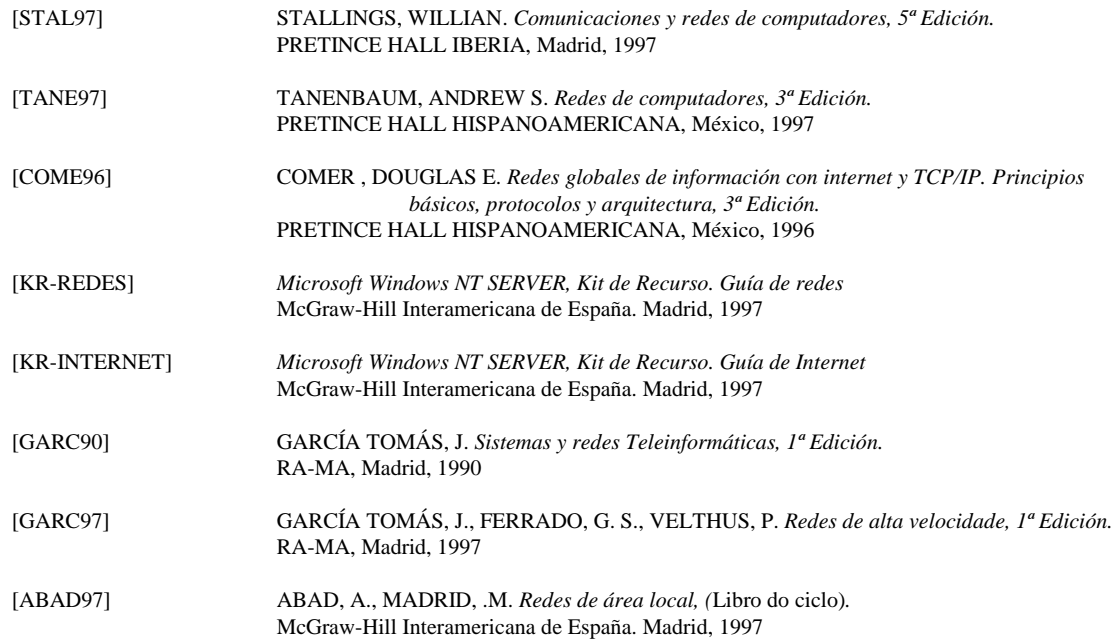

# Notas a bibliografía

Os libros [STAL97] e [TANE97] son complementarios, moitas das cousas concernentes a redes LANs (IEEE 802.x) veñen nos dous, só que a min paréceme que están explicadas dunha forma máis clara e vistosa en [STAL97]

Con respecto a X.25, FR, ATM, RDSI, [GARC97] poderíase dicir qué unha copia de [STAL97], pero hai cousas que veñen mellor explicadas no primeiro.

Para entender as xerarquías é aconsellable botarlle un ollo ó apartado 2.4.4, a partir da páxina 121, de [TANE97]

Para TCP/IP, par min o mellor libro é [COME96], podendo complementar con [KR-REDES], [KR-INTERNET]

Con respecto ó libro de texto de redes [ABAD97], é moi simple, algunhas veces ata ó punto de que comete erros.

## Grandes bloques de temas

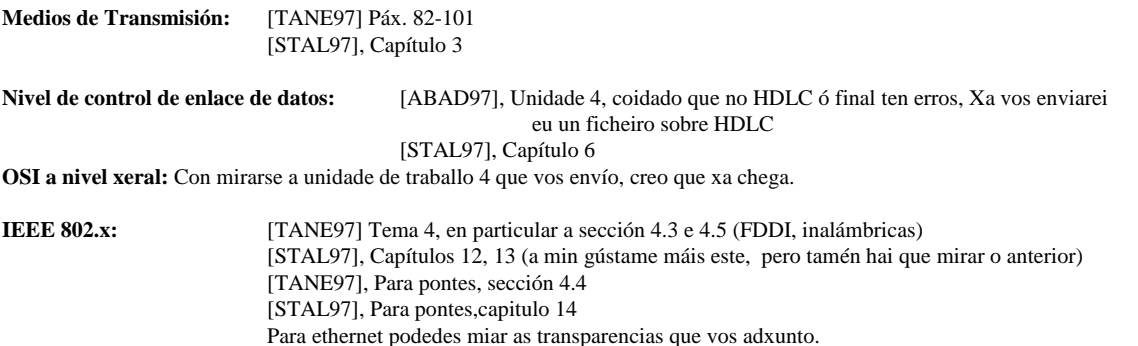

**Resolución dun exame prototipo de REDES** Carlos Carrión Álvarez. IES San Clemente Páx..: 3

# Grandes bloques de temas

**Nivel de rede:** [TANE97] Tema 5, pero é un auténtico rolo, existen explicacións mellores por aí [STAL97], Capítulo 16, seccións 16.1-16.4: moito máis claro.<br>Routers: [STAL97], Capítulo 16 [STAL97], Capítulo 16

[TANE97] Sección 5.4

[COME96], as seccións 8.4 ata ó final

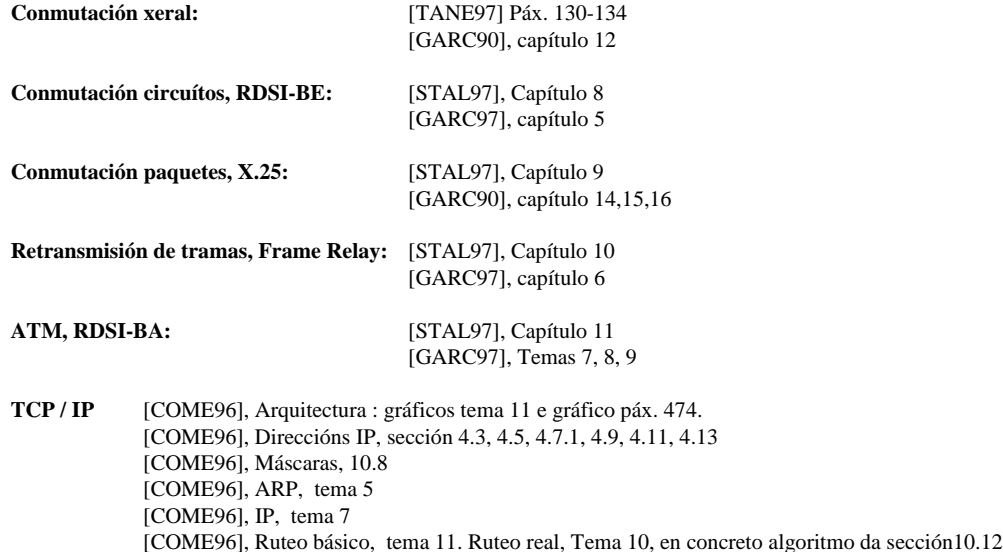

[COME96], TCP/UDP, temas 12 e13

# **Exercicio**

Unha empresa merca a INTERNIC as direccións **11.0.0.0 e 130.1.0.0.**

O dominio que xestiona denomínase **exame.es**

A rede TCP/IP está sobre 2 estándares distintos: **IEEE 802.3 e IEEE 802.5**

A topoloxía da rede está na seguinte figura.

O router K pertence ó ISP (provedor de servicios de internet) (non o xestiona ó administrador da empresa). Só se usará nunha parte do exercicio, para indicar como sería parte da súa táboa de ruteo.

A rede está deseñada nun programa de Deseño e análise de redes: NetCracker Professional 3.2

Notar que a rede 11.0.0.0 está subnetada a unha rede de clase B, esto é máscara 255.255.0.0. **OLLO, unha das subredes é 11.0.0.0 /255.255.0.0, NON se soen facer subredes collendo a subrede 11.0.0.0 /255.255.0.0, en tal caso 11.1.0.0/255.255.0.0, etc.**

**Nota:** as letras, A, B, C, ... Supóñense que son as direccións MAC dos equipos.

**Resolución dun exame prototipo de REDES** Carlos Carrión Álvarez. IES San Clemente Páx..: 5

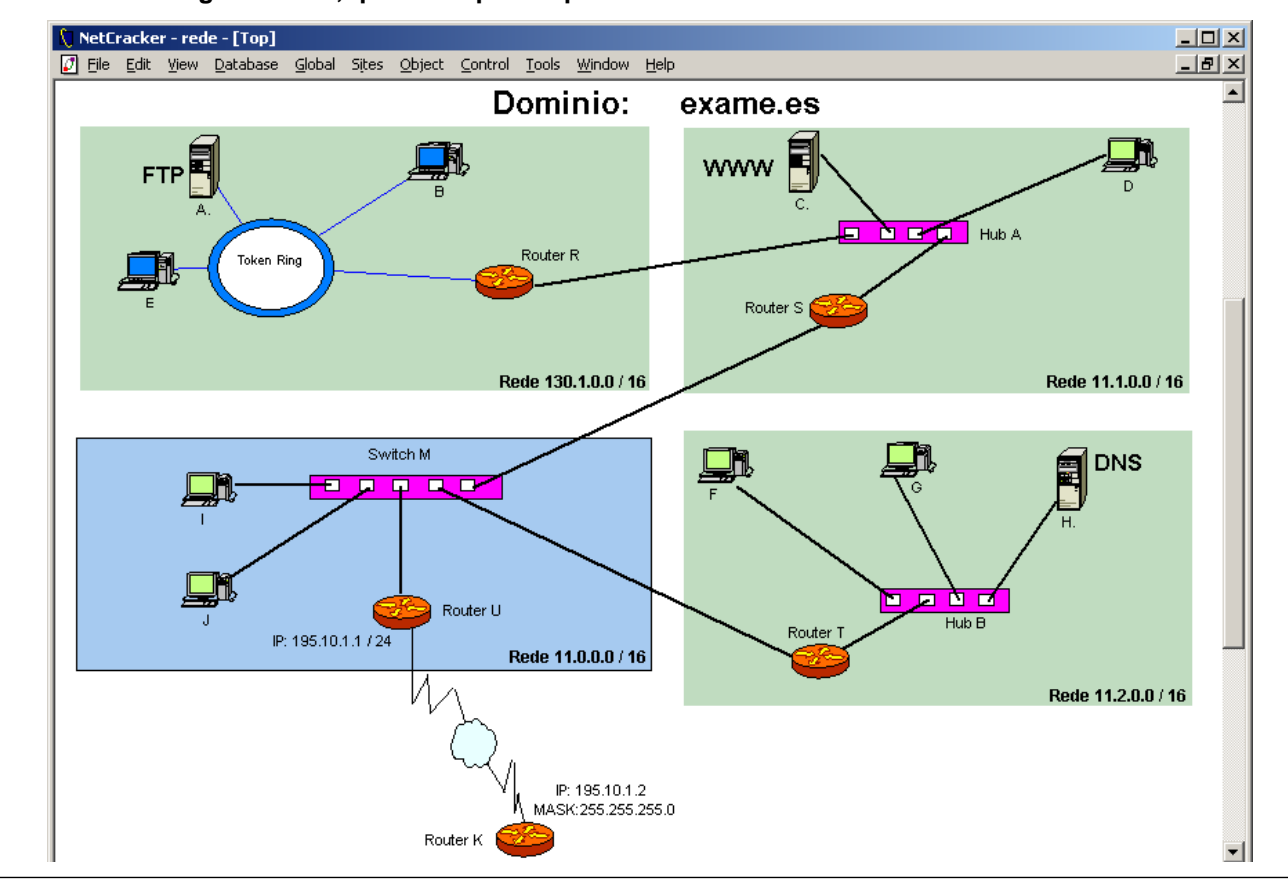

### **Dada a seguinte rede, que usa a pila de protocolos TCP/IP sobre ETHERNET e TOKEN RING**

**Enunciado**

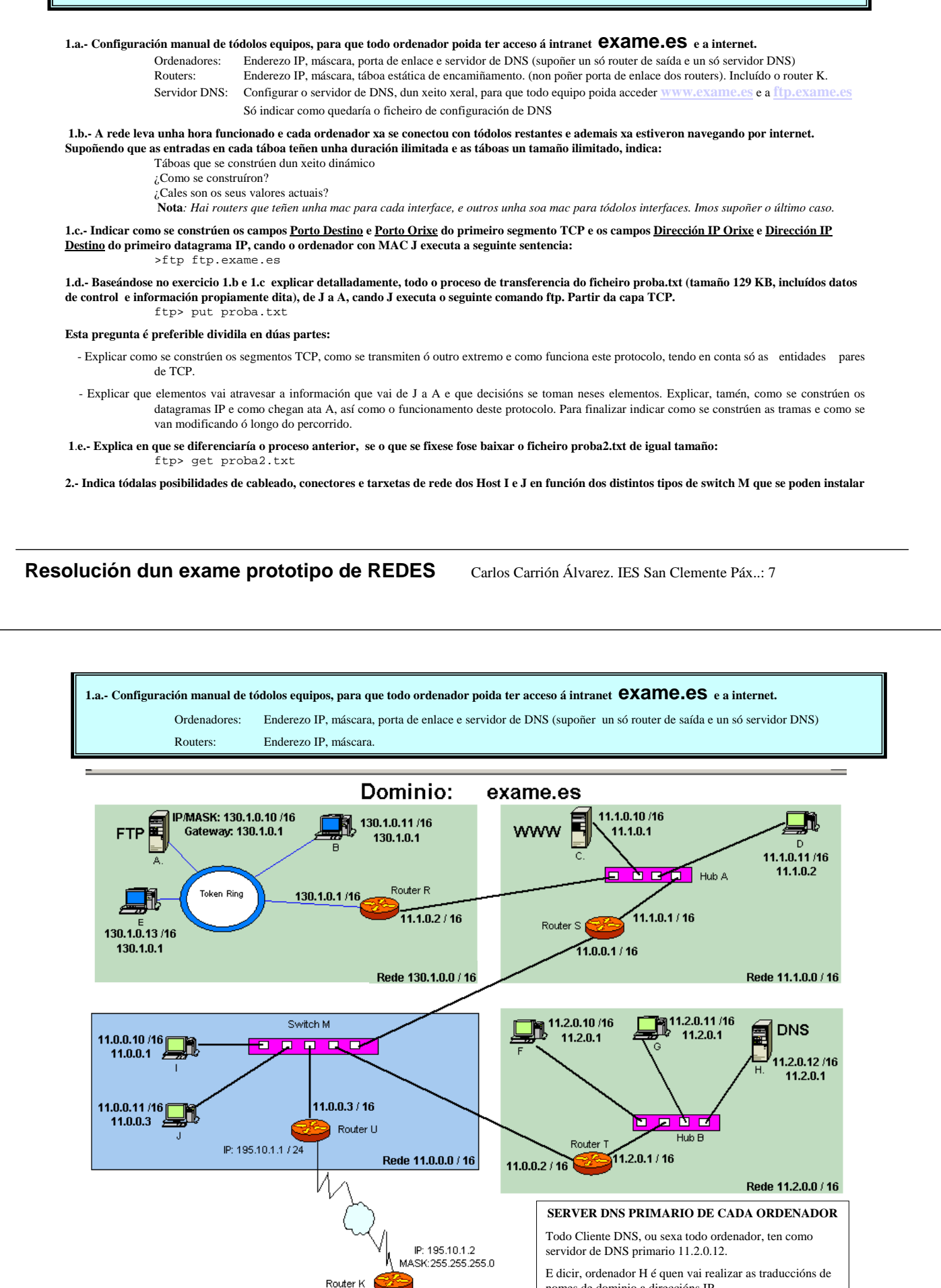

**Resolución dun exame prototipo de REDES** Carlos Carrión Álvarez. IES San Clemente Páx..: 8

nomes de dominio a direccións IP

# Aclaracións ó anterior

### **130.1.0.10 / 16 Significa**

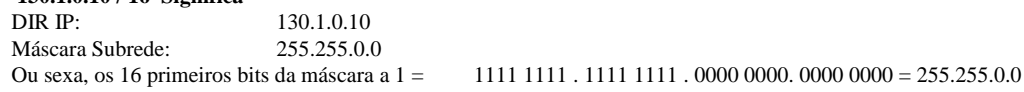

Notar que a rede 11.0.0.0 está subnetada dentro da intranet, esto é, unha rede é de clase A, B, C en función da máscara, como neste caso as máscaras son /16 quere dicir que estaríamos falando de redes de clase B e non de clase A, como cabería supoñer a priori.

Co cal cóllense os 2 primeiros bytes da IP para identificar a rede. Deste xeito temos a Rede 11.1.0.0 (net id= 11.1) e distinta de  $11.0.0.0$  (net id = 11.0)

Todo Router ten unha dirección IP por cada rede IP á que está conectado. A IP de cada interface debe estar dentro da rede IP a que pertence a interface.

**exame.es** é unha intranet, que ten un router de saída cara internet (router U). O enderezo IP 195.10.1.1 de U vennos dada polo ISP (provedor de servicios de internet), aí non se podería facer nada.

O **Router K** non sería configurado polos administradores de **exame.es**, senón, polos administradores do ISP, aínda que no exercicio hai que configuralo para mirar como se tratan as redes subnetadas dende o exterior á intranet.

O **gateway, porta de enlace** ou **router** de cada equipo é o lugar por onde se vai saír da subrede cando a dirección IP de destino, non se atope na subrede. Hai equipos que están conectados a máis de un router (hosts C e D a Router S e Router R, hosts I e J a Router S, Router U e Router T).

Nos hosts pódense poñer varias portas de enlace, por orde de preferencia, pero pódese poñer unha soa. É o administrador quen debe elixir a orde de preferencia dos routers de saída ou que router seleccionar en caso de poñer un só.

Todo Router tamén leva unha dirección IP de porta de enlace á que enviar os paquetes cando non sabe como encamiñalos. Pero imos prescindir deso. Esto obriga a configurar os router ó 100%

Resolución dun exame prototipo de REDES Carlos Carrión Álvarez. IES San Clemente Páx..: 9

**1.a.- Configuración manual de tódolos equipos, para que todo ordenador poida ter acceso á intranet exame.es e a internet.**

Routers: Táboa estática de encamiñamento. (non poñer porta de enlace dos routers). Incluído o router K

A táboa é estática porque a temos que meter á man e non varía en función da configuración da rede. Se cambiase a topoloxía da rede débense modificar as táboas de encamiñamento.

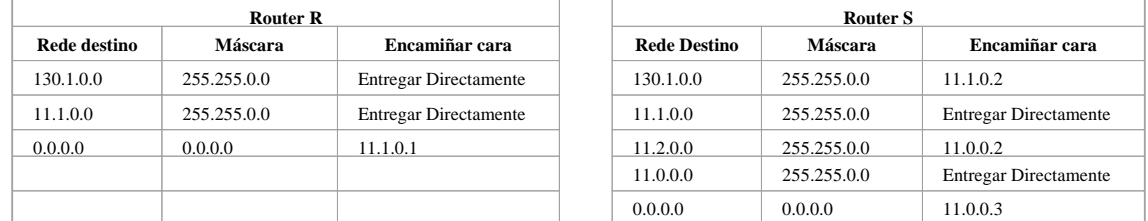

#### **FUNCIONAMENTO DUN ROUTER.**

Cando lle chega un paquete colle a IP de destino do paquete e fai un AND coa máscara. O resultado compárao coa entrada correspondente en **REDE DESTINO**. Se coincide enruta para onde lle indique o campo **Encamiñar cara**.

#### **EXEMPLO.**

Chega un paquete a R con IP destino 11.1.0.1

11.1.0.1 AND 255.255.0.0 = 11.1.0.0 (lembrar operación en binario e comeza pola primeira entrada do router)

Comparar resultado con entrada correspondente: 130.1.0.0 ≠ 11.1.0.0 entón pasamos a seguinte entrada da táboa

11.1.0.1 AND 255.255.0.0 = 11.1.0.0. Comparar: 11.1.0.0 = 11.1.0.0 entón entregar directamente, esto é, ó ordenador destino está ó outro lado do router, non precisa pasar a información a outro router

**0.0.0.0:** significa que se chega un paquete a R, por exemplo, e non vai para ningunha das redes especificadas na táboa, pois que envíe ese paquete a outro router, neste caso a S. De feito si se segue o procedemento anterior, daría que 0.0.0.0 = 0.0.0.0. En cada router esta incidencia contémplase de distintas formas.

Notar que en R todo o que non vaia para 130.1.0.0 nin para 11.1.0.0 debémolo enviar a S independentemente de se vai para 11.2.0.0 ou se vai para internet, co cal non nos fai falla contemplar as redes 11.0.0.0 e 11.2.0.0 dun xeito explícito.

Por outra banda, no Router S a 3ª entrada do router (11.2.0.0) contemplámola se queremos enviar dun xeito máis rápido os paquetes que vaian para esas redes. Se non existise esa entrada na táboa sería contemplada como outro caso (0.0.0.0), co cal enviaríanse os paquetes ó Router U e este sería quen encamiñase os paquetes cara esa rede.

#### **1.a.- Configuración manual de tódolos equipos, para que todo ordenador poida ter acceso á intranet exame.es e a internet.**

Routers: Táboa estática de encamiñamento. (non poñer porta de enlace dos routers). Incluído o router K

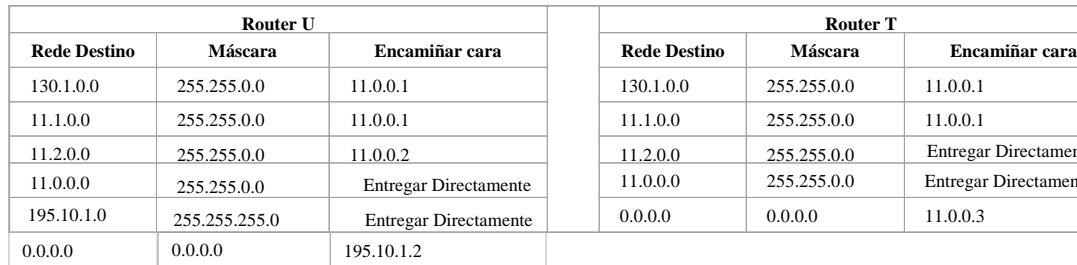

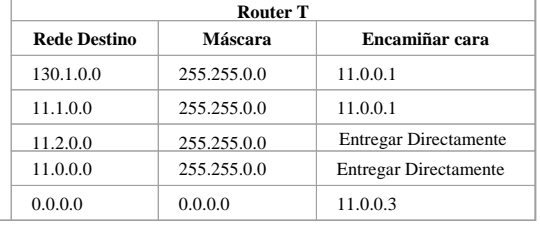

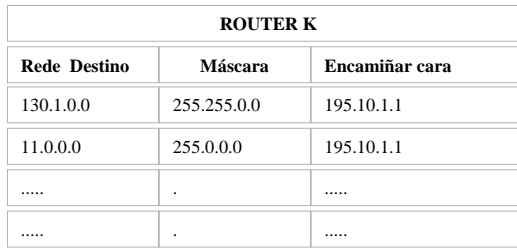

Configurado polo administrador do ISP

### **NOTAS:**

**Router U:** non faría falla contemplar a entrada 195.10.1.0, pois seguro que non imos ter ordenadores ó outro lado do router U, pero non pasa nada por poñelo.

### **ROUTER K.**

Notar que o ISP non ten porque saber nada de como está rede 11.0.0.0 dentro da intranet, e dicir, non teñen porque saber si está ou non subnetada. Entón a táboa do router K debe contemplar só a rede xeral 11.0.0.0 e non cada caso particular. Ademais todas teñen en común o primeiro ítem da dirección IP: 11.x.x.x,

Resolución dun exame prototipo de REDES Carlos Carrión Álvarez. IES San Clemente Páx..: 11

**1.a.- Configuración manual de tódolos equipos, para que todo ordenador poida ter acceso á intranet exame.es e a internet.**

Servidor DNS: Configurar o servidor de DNS, dun xeito xeral, para que todo equipo poida acceder **ftp.exame.es** e a **www.exame.es** Só indicar como quedaría o ficheiro de configuración de DNS

Para configurar un servidor DNS, pódense usar diversas utilidades, pero o que pide o enunciado é o ficheiro resultado:

Ficheiro

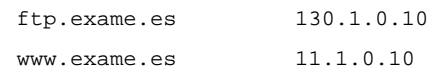

Ó mesmo tempo, no servidor de DNS hai que configurar un servidor de reenvío, esto é, se o servidor de DNS local non é capaz de resolver, preguntará a outro servidor DNS, normalmente proporcionado polo ISP.

Por exemplo se F executa ping **www.iberia.com**. O ordenador F preguntaralle ó servidor de DNS local que resolva ese nome de dominio. O ficheiro de configuración do DNS local non ten esa entrada.

Entón será cando o servidor de DNS local pregunte ó servidor de DNS de reenvío. Se ese servidor non resolve, ese mesmo preguntaralle a outro servidor de DNS. Así ata resolver ou ata fallar, por non existir ese nome de dominio.

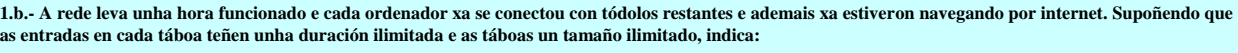

Táboas que se constrúen dun xeito dinámico. ¿Como se construíron?. ¿Cales son os seus valores actuais?

**Nota***: Hai routers que teñen unha mac para cada interface, e outros unha soa mac para tódolos interfaces. Imos supoñer o último caso.*

As táboas dinámicas son aquelas que varían no tempo, en función de parámetros como, que un ordenador estea apagado ou non, que leve un tempo sen transmitir ou que se cambie de lugar, etc.. etc..

Para construír as táboas dinámicas, primeiro hai que saber que elementos teñen táboas, de que tipo e que elementos non teñen táboas.

**HUBS:** traballan no nivel físico. Encárganse de mover bits e de nada máis. Non teñen capacidade para tomar decisións, pois non saben interpretar o que por el está pasando. Para nos é como se fora un "*cable*".<br>Ollo, hai hubs segmentables e máis tipos, que posúen intelixencia entre comiñas. Imos supoñer os hubs de toda a vida, os que son como cables. Esto é todo o que lle

entra por un porto reexpídeo por tódolos portos excepto polo que entrou.

**SWITCHS:** é un caso particular de ponte ou bridge, só que se lle denomina así, ou conmutado, cando as redes que conecta son do mesmo tipo. Neste caso Ethernet (IEEE 802.3).

Imos supoñer, xa que o enunciado non di nada, que é unha **ponte transparente** ([TAN97], páx. 310). Esto é, ela mesma aprende a que portos están conectados os<br>ordenadores, sen que ninguén lle especifique nada. Ou sexa, ench **cara atrás**

O switch entende as mensaxes do nivel 2, ou sexa, as *tramas* (Unidade de traballo 4 e transparencias Ethernet). Estas levan a dirección MAC orixe e MAC destino entre outras cousas. Esto é o que lle interesa o switch, as direccións MAC

**NOTA:** *As enderezos MAC de cada ordenador son os enderezos físicos da tarxeta de rede que veñen postas de fábrica e son inmodificables.*

O algoritmo funciona do seguinte xeito: (Para entendelo ben, débese coñecer o formato das tramas IEEE 802.x)

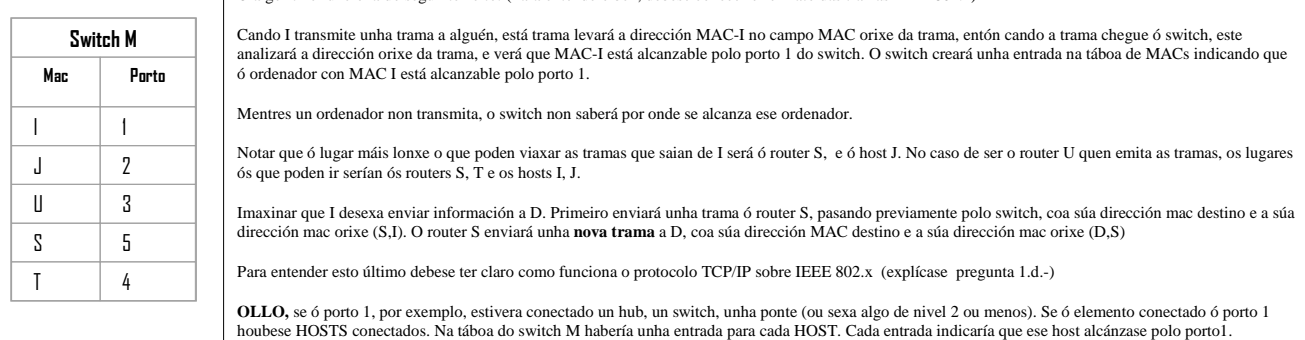

**Resolución dun exame prototipo de REDES** Carlos Carrión Álvarez. IES San Clemente Páx..: 13

**1.b.- A rede leva unha hora funcionado e cada ordenador xa se conectou con tódolos restantes e ademais xa estiveron navegando por internet. Supoñendo que as entradas en cada táboa teñen unha duración ilimitada e as táboas un tamaño ilimitado, indica:**

Táboas que se constrúen dun xeito dinámico. ¿Como se construíron?. ¿Cales son os seus valores actuais?

**Nota***: Hai routers que teñen unha mac para cada interface, e outros unha soa mac para tódolos interfaces. Imos supoñer o último caso.*

**ROUTERS:** este elemento de interconexión traballa a nivel de rede co cal do que entende e de PAQUETES, e neste caso de datagramas IP, posto que estamos en TCP/IP. Unha táboa dinámica, ó marxe da estática, que teñen estes elementos chámase *cache arp* . Esta configúrase dinamicamente. Neste paso omitimos a táboa do router K, pois o que nos interesa é a intranet.

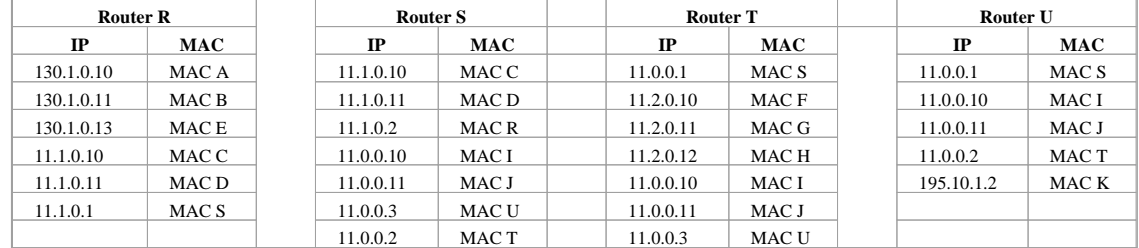

Para ver como se constrúen esas táboas basearémonos no router R. (ARP [COME96] Tema 5)

U desexa enviar un datagrama IP a I. U debe construír a trama e logo enviala. Polo de agora, segundo o paquete que lle chegou, sabe que o destinatario ten a dirección IP 11.0.0.11, pero non sabe a súa MAC para poñela no campo de MAC-destino da trama que está construíndo. (lembrar paquetes no nivel 3-rede e tramas no nivel 2 enlace)

O problema soluciónase usando o protocolo ARP. Este serve para indagar que dirección MAC se corresponde cunha IP determinada. Neste caso U construirá unha trama de broadcast con MAC orixe a do Router. Esta trama será lida por tódolos elementos que están conectados ó switch. Esta trama pregunta cal e a dirección MAC do equipo que ten por enderezo-IP 11.0.0.11.

Cando I recibe esa trama ARP, ve que é el quen ten esa IP, co cal respóndelle ó Router U con outra trama: esta trama tería por direccións mac (destino, orixe) (U,I). U recibe a trama de I e analiza a dirección orixe desa trama. Deste xeito, U engade unha nova entrada a súa caché ARP, indicando IP coa súa MAC asociada.

Cando U teña que enviar algo a I antes de usar o protocolo ARP, consulta a táboa caché ARP, para ver si xa ten unha entrada para a IP de destino, si é así, xa colle a MAC asociada á IP de destino.

O comando **arp –a** mostra as entradas da cache arp de cada equipo. Outros comandos son **ipconfig /all** (configuración ip) e **tracert** (camiño que sigue un paquete)**.**

**1.b.- A rede leva unha hora funcionado e cada ordenador xa se conectou con tódolos restantes e ademais xa estiveron navegando por internet. Supoñendo que as entradas en cada táboa teñen unha duración ilimitada e as táboas un tamaño ilimitado, indica:**

Táboas que se constrúen dun xeito dinámico. ¿Como se construíron?. ¿Cales son os seus valores actuais?

**Nota***: Hai routers que teñen unha mac para cada interface, e outros unha soa mac para tódolos interfaces. Imos supoñer o último caso.*

**ORDENADORES:** a única táboa dinámica que teñen e a de cahé arp, que se constrúe do mesmo xeito que no caso anterior.

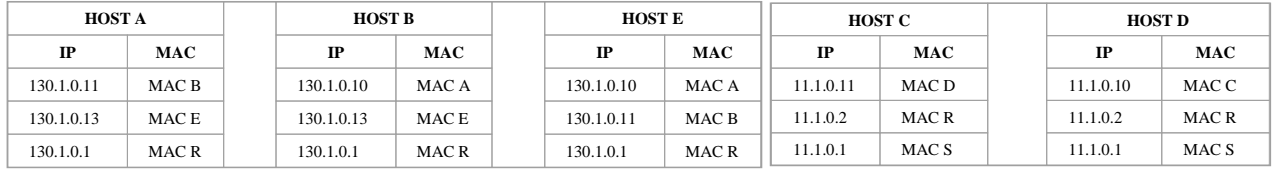

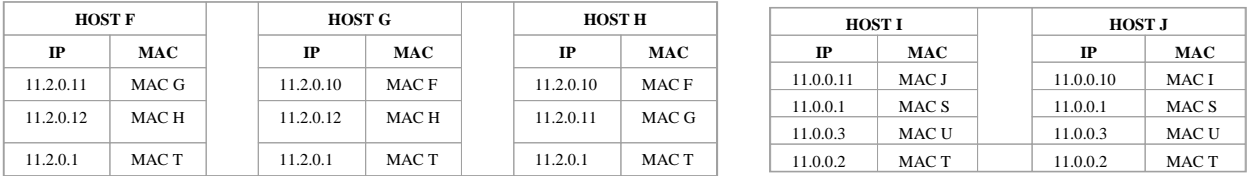

**NOTAR:** que, por exemplo, o HOST A nunca enviará unha trama ó HOST C. Como moi lonxe enviará unha trama ó router R. O que si pode enviar a C é un paquete, pero ese paquete tense que meter no campo de datos da trama que A envía a R. R recibirá a trama, pasará o campo de datos da trama ó nivel IP. R consultará a táboa de ruteo, meterá o paquete nunha nova trama, que irá de R a C.

Este proceso verase con maior detalle na pregunta 1.d.

**Resolución dun exame prototipo de REDES** Carlos Carrión Álvarez. IES San Clemente Páx..: 15

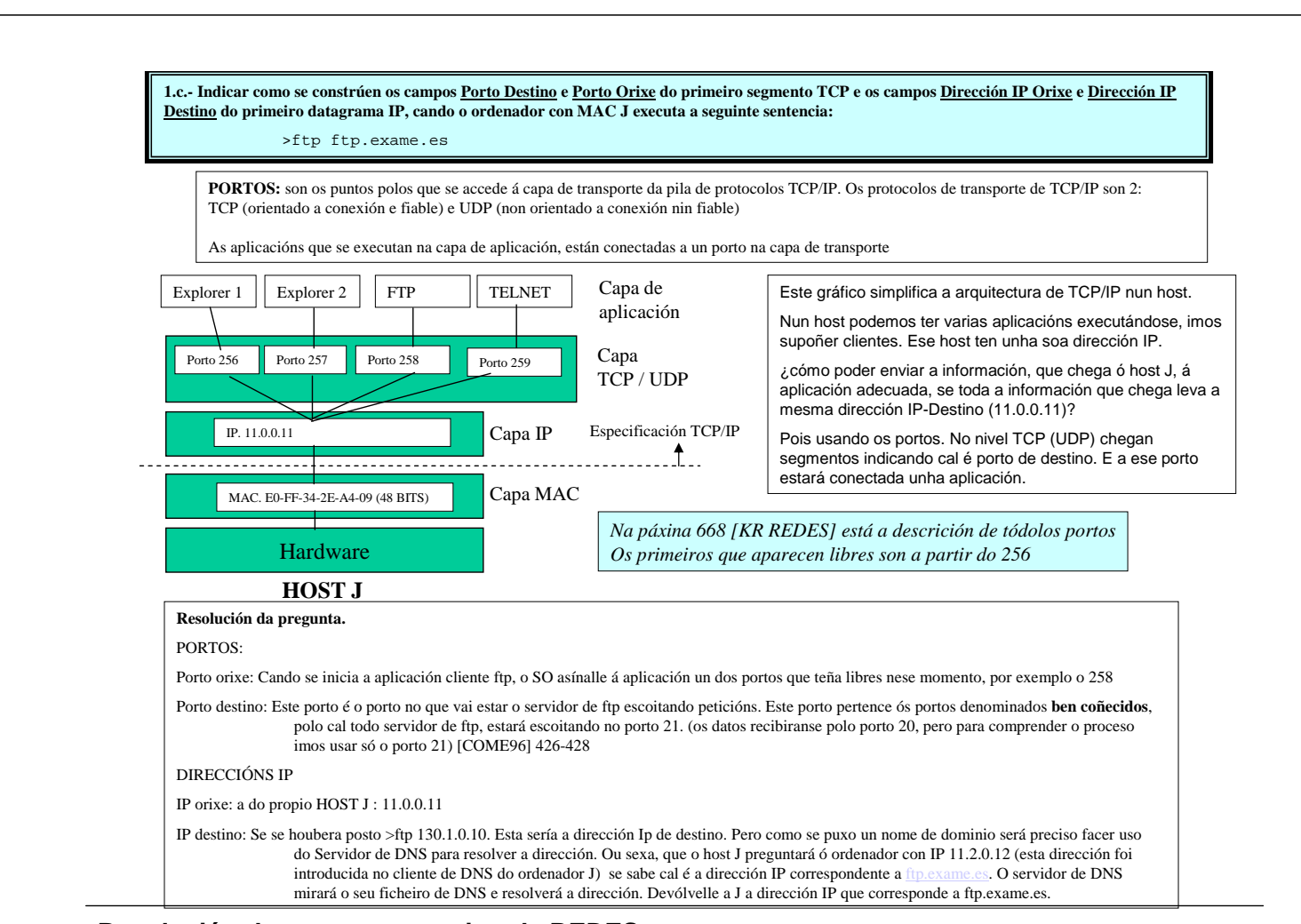

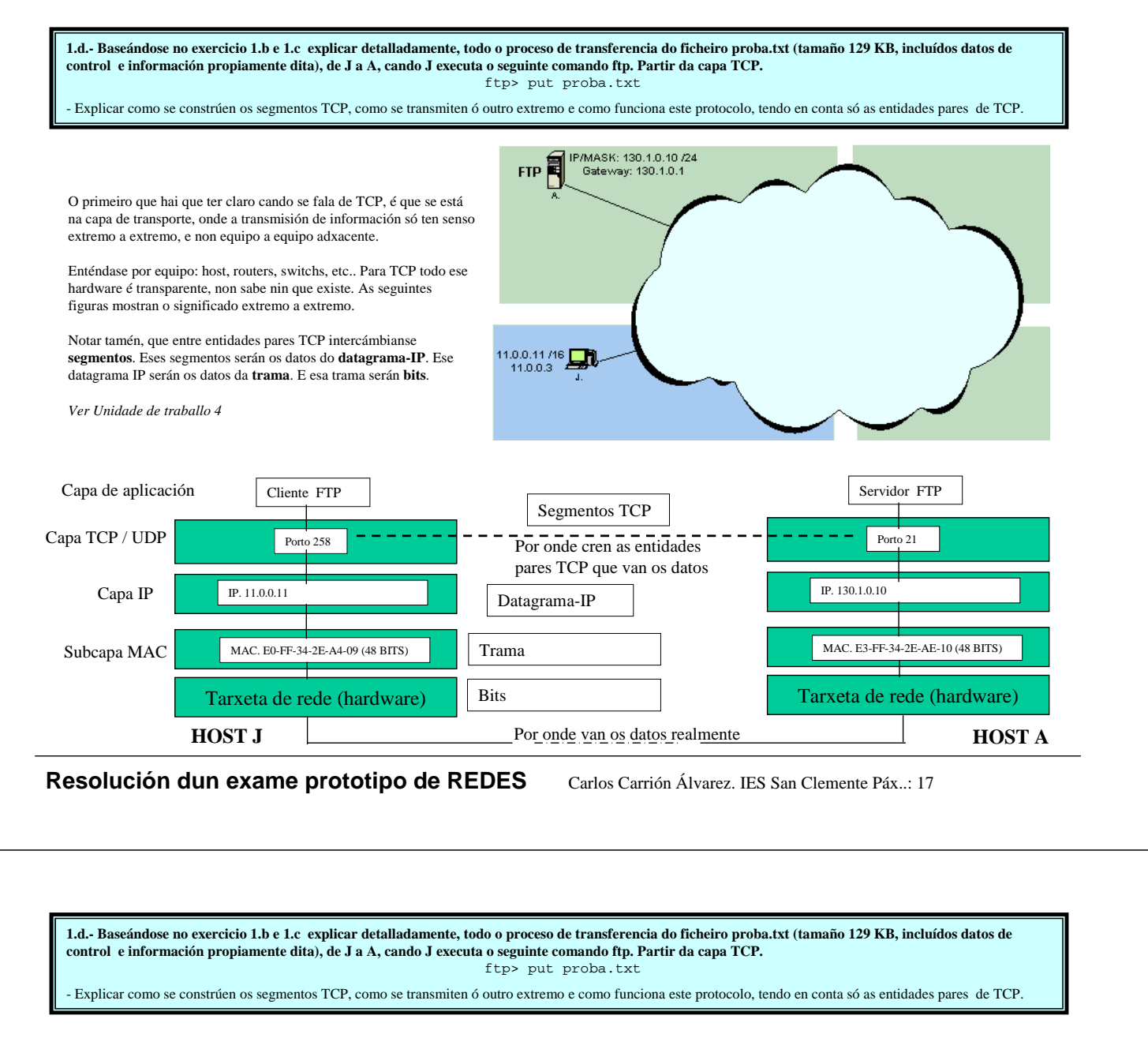

Visto ó anterior esquema, pasamos a resolver o exercicio.

Para calcular o tamaño dos segmentos TCP imos supoñer un caso xeral, no que nos interesa que o segmento sexa o máis grande posible. Sobre o tamaño dos segmentos existe en [COME96], páx. 207, unha *agradable* discusión. Cada fabricante (Microsoft, Linux, Unix, …) implanta este protocolo de distintas formas. Por exemplo en Windows NT existe unha explicación sobre os tamaños dos segmentos en [KR-REDES] Páxs. 330-332.

Imos supoñer que o Host J non coñece a MTU da rede ( MTU = maximum transfer unit, Esto é, o tamaño máximo que pode ter un datagrama-IP para atravesar una rede, está en función do tamaño das tramas, [COME96] páx. 97). Esto implica que o tamaño máximo do datagrama-IP vai ser de 64KB. (Neste caso ó importante é ter os conceptos claros, e non si o tamaño e tal ou cal, prantexarase un suposto e resolverase a partires del).

Imos supoñer, tamén, que as cabeceiras dos segmentos (*[COME96], páx. 205*) e dos datagramas (*[COME96], páx. 95*) non teñen opcións, co cal cada cabeceira terá un tamaño de 20 bytes.

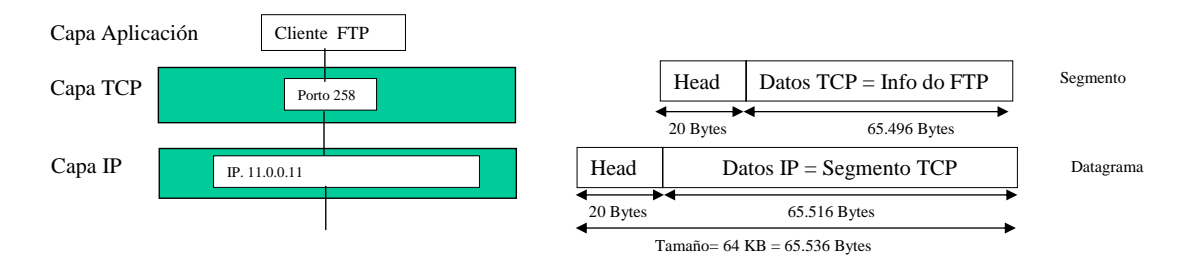

Baseándose no gráfico anterior vese que o campo de datos do datagrama-IP é de 65.516 Bytes (= 65.536 bytes de todo o datagrama - 20 da cabeceira sen opcións) Deste xeito o segmento TCP pode ter un tamaño máximo de 65.516 bytes, pero tamén ten 20 bytes de cabeceira, co cal quedan 65.496 bytes para gardar os datos que nos envía o nivel FTP.

Se o nivel FTP envía a capa TCP 129 KB (132.096 bytes, entre información e datos de control) temos como resultado 3 segmentos TCP. Os dous primeiros teñen un campo de datos de tamaño de 65.496 bytes e o último ten un campo de datos de tamaño 1104 bytes. (65.496+65.496+1.104 = 132.096)

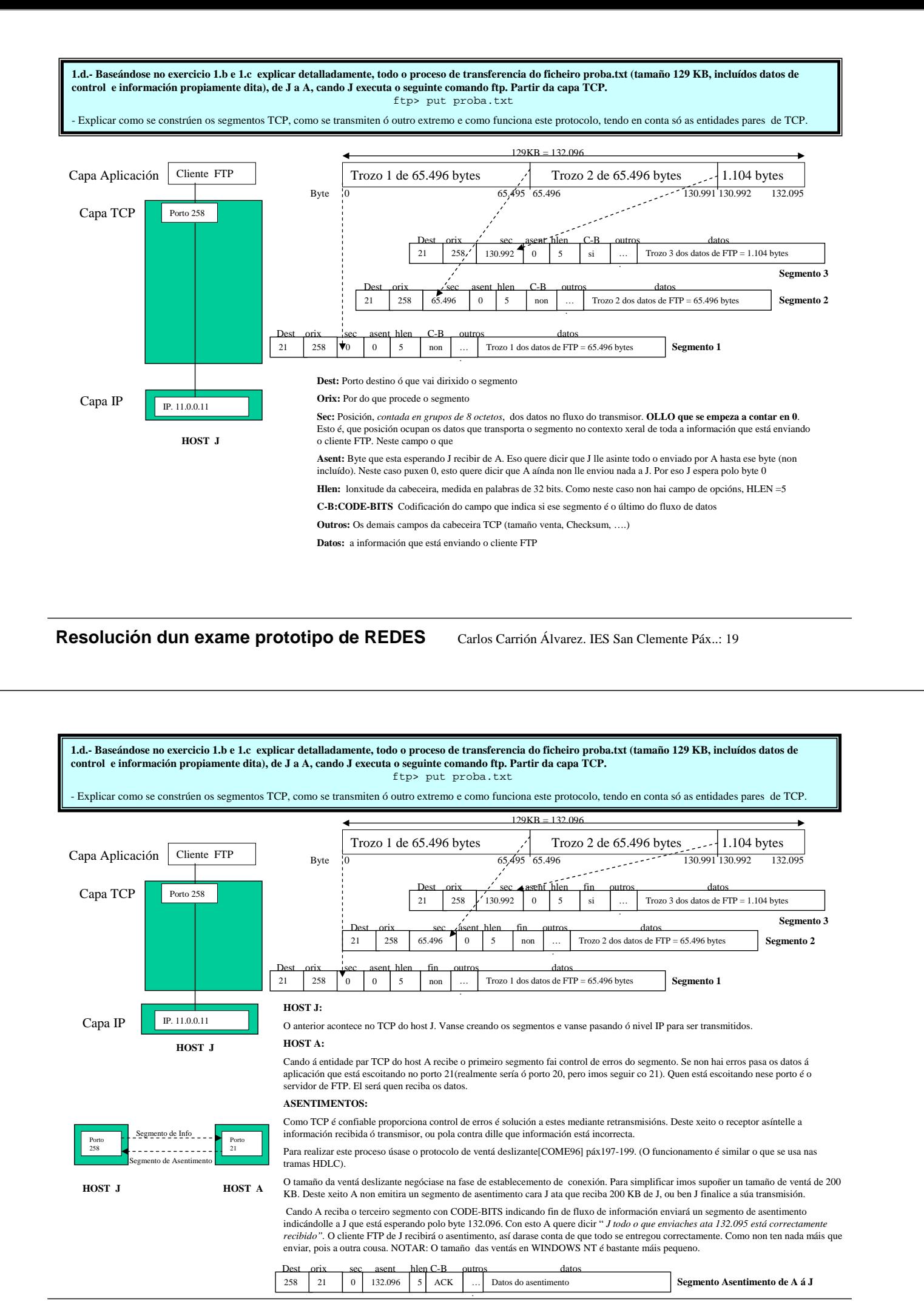

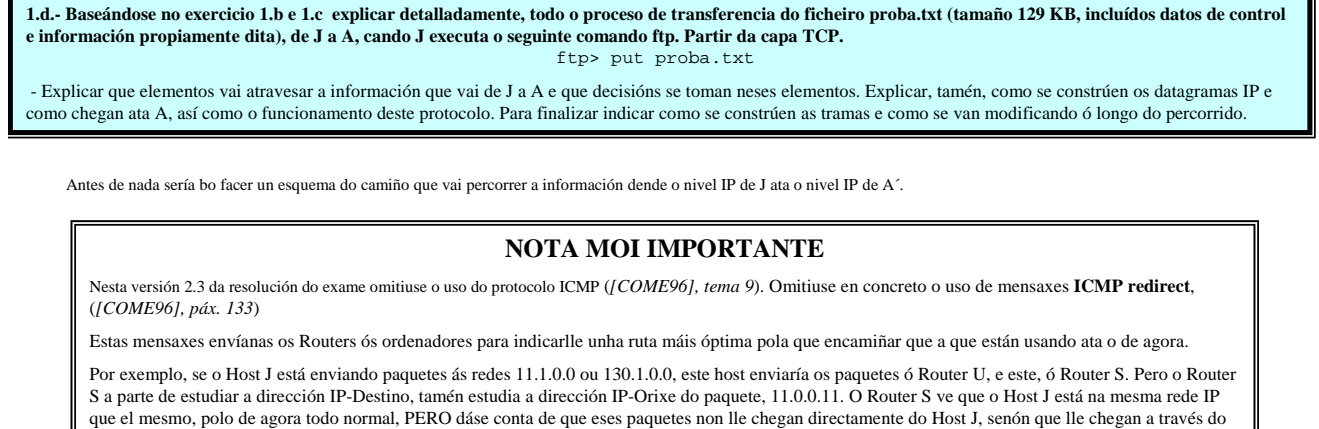

Router U, pois as tramas que conteñen ese paquete veñen coa MAC-orixe do Router U. Entón, o que fai o Router S é enviarlle unha mensaxe **ICMP redirect** ó Host J indicándolle que cambie a súa porta de enlace a 11.0.0.1, ou sexa o Router S.

O protocolo ICMP é unha parte obrigatoria do protocolo IP e está dentro da pila de protocolos TCP/IP dende o nacemento desta pila de protocolos

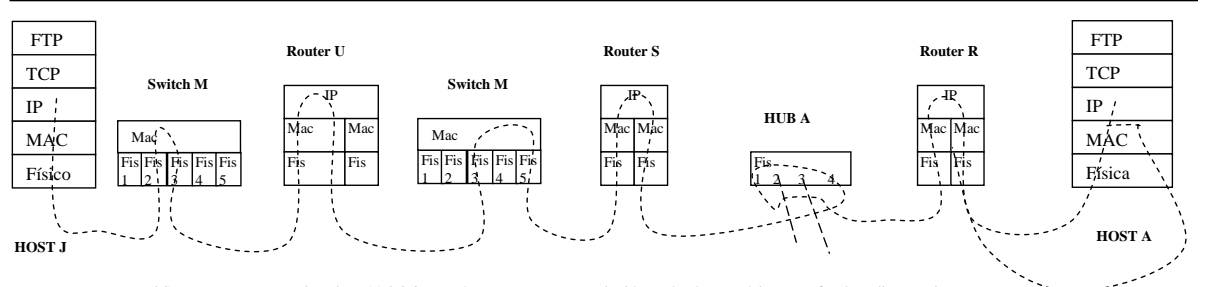

Percatarse que o HOST J ten como porta de enlace 11.0.0.3, esto é, o Router U. Esta solución está así a propósito, para facelo máis complexo. O switch M xa ten as táboas MAC configuradas do exercicio 1.b co cal xa sabe como encamiñar as tramas que lle chegan

O hub A é como un cable, deste xeito todo o que lle entra polo porto 4 sae por tódolos demais.

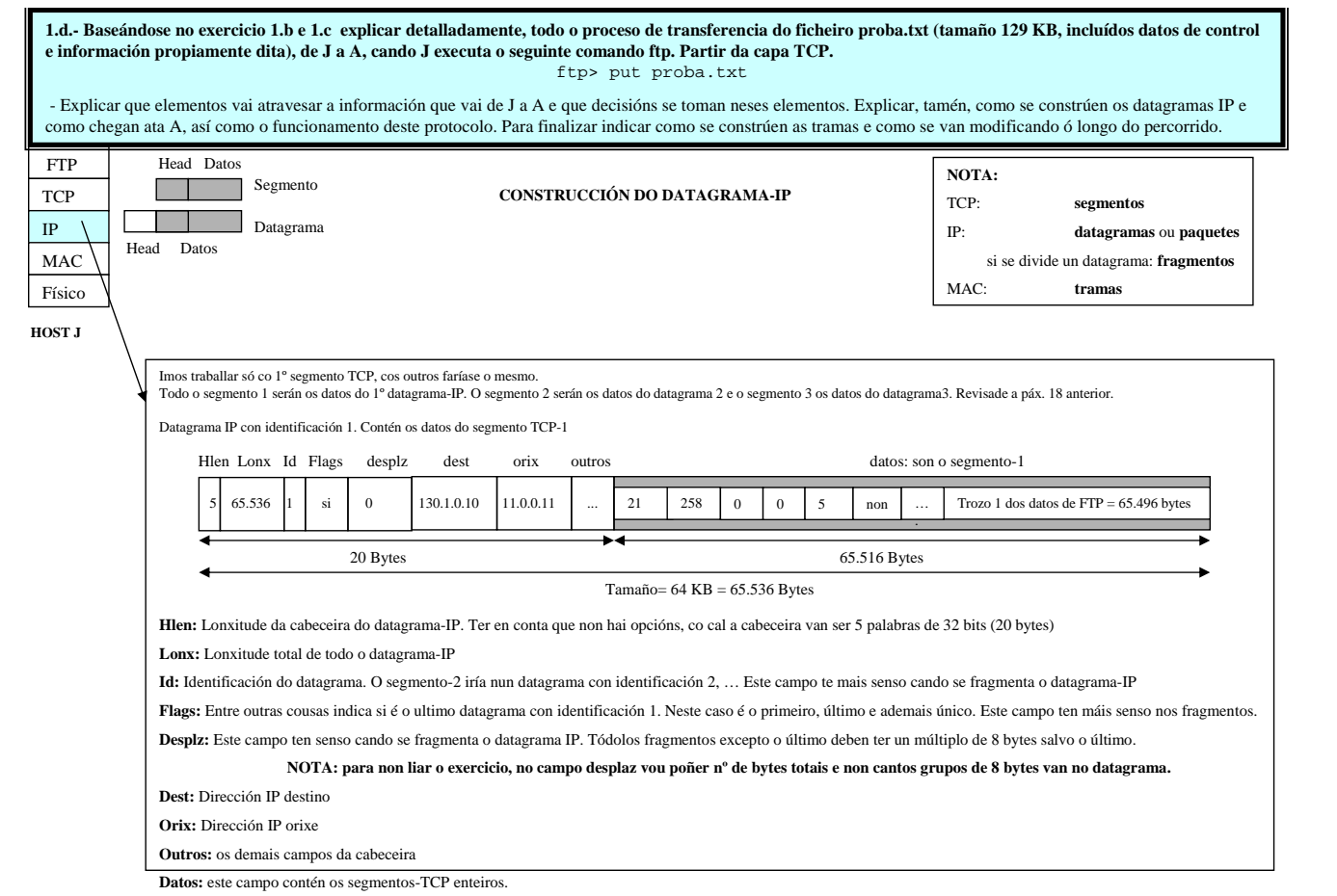

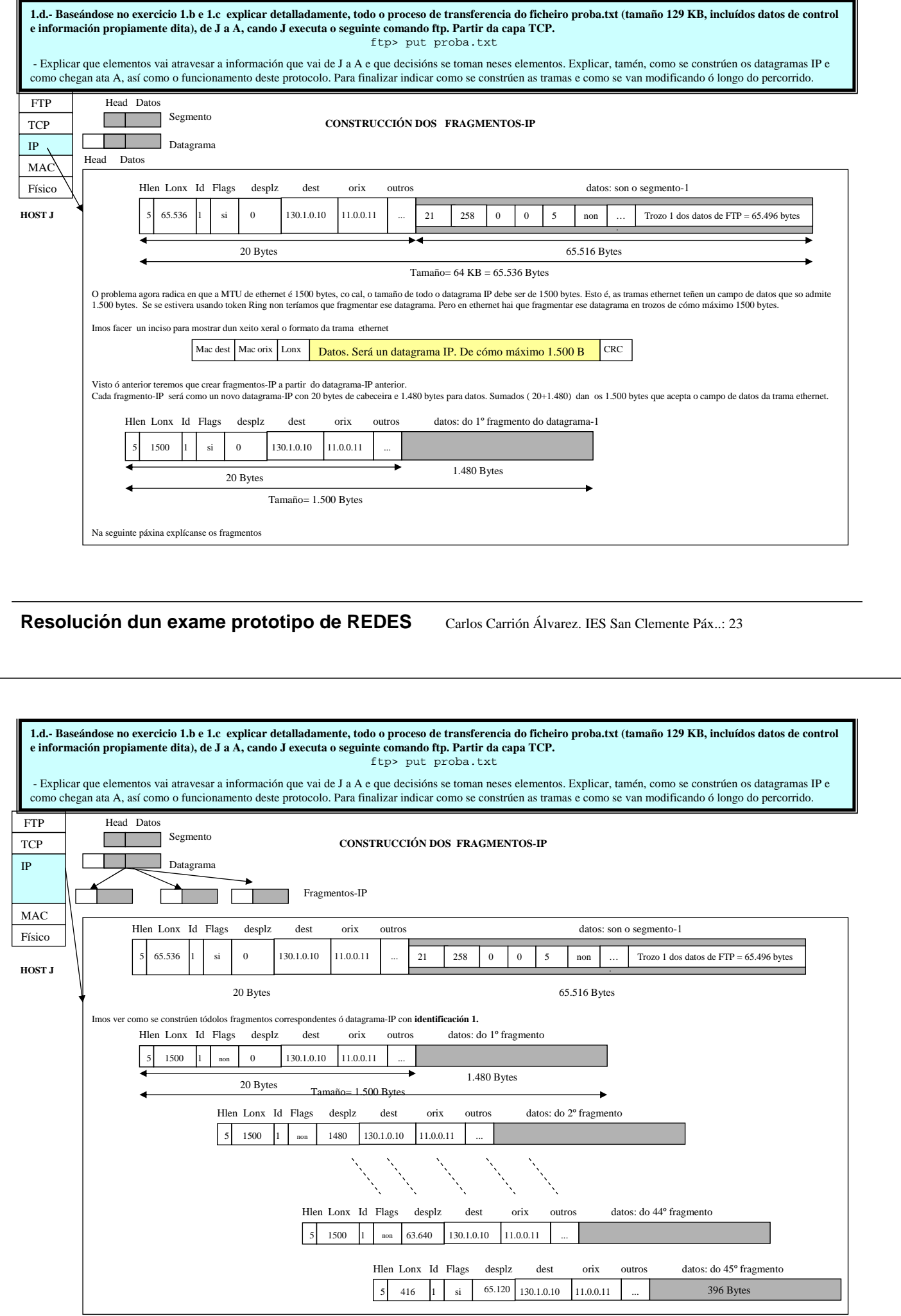

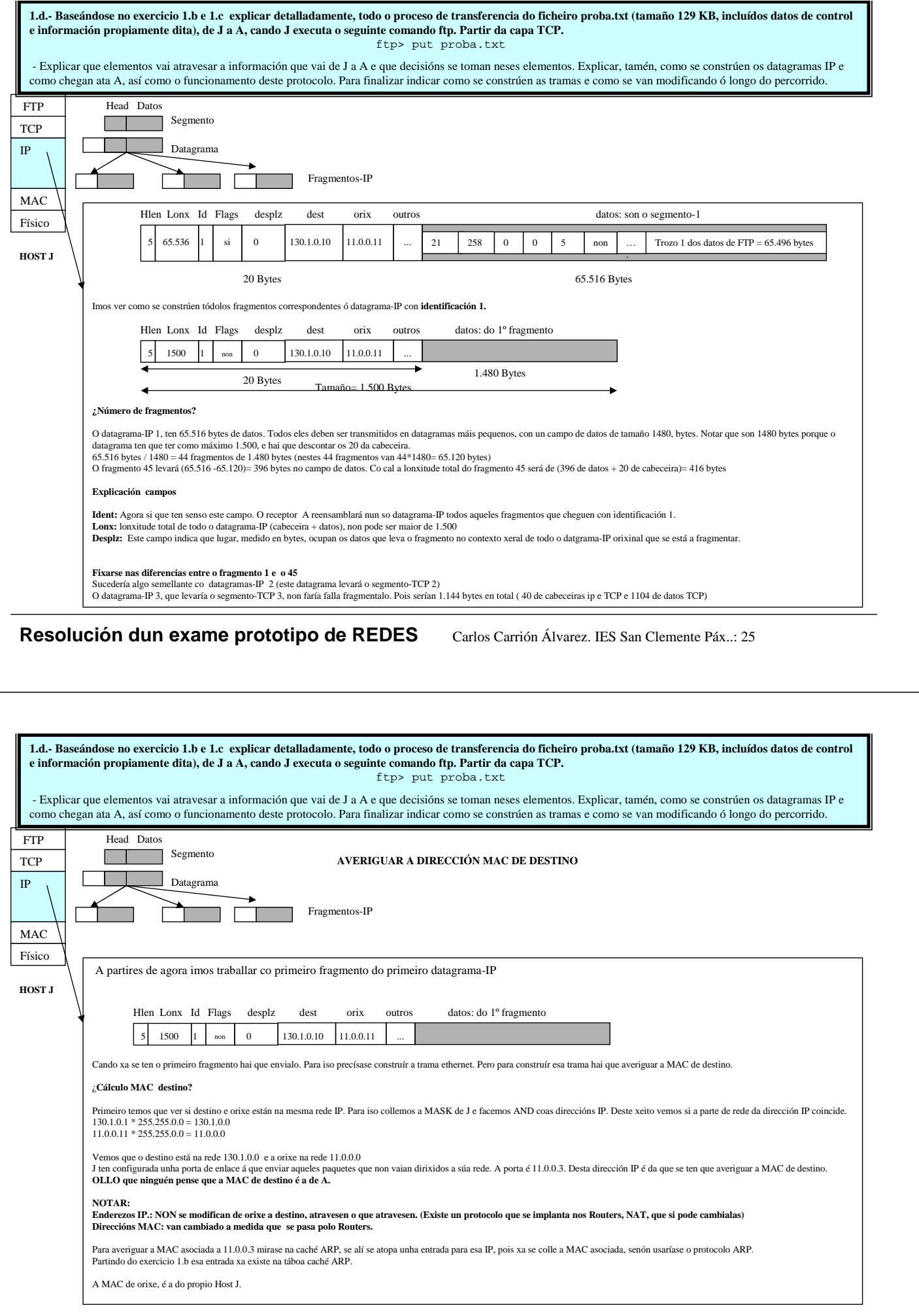

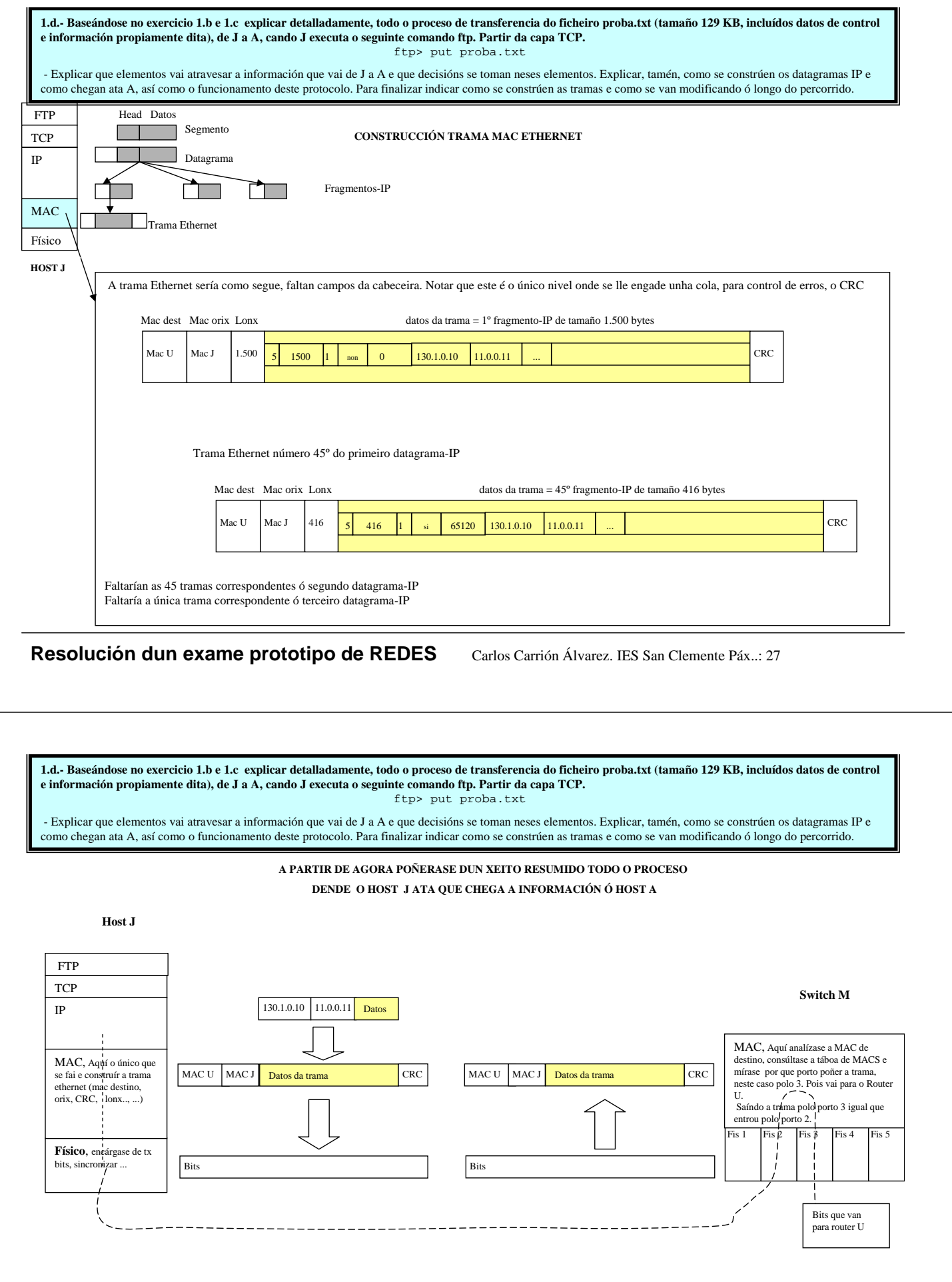

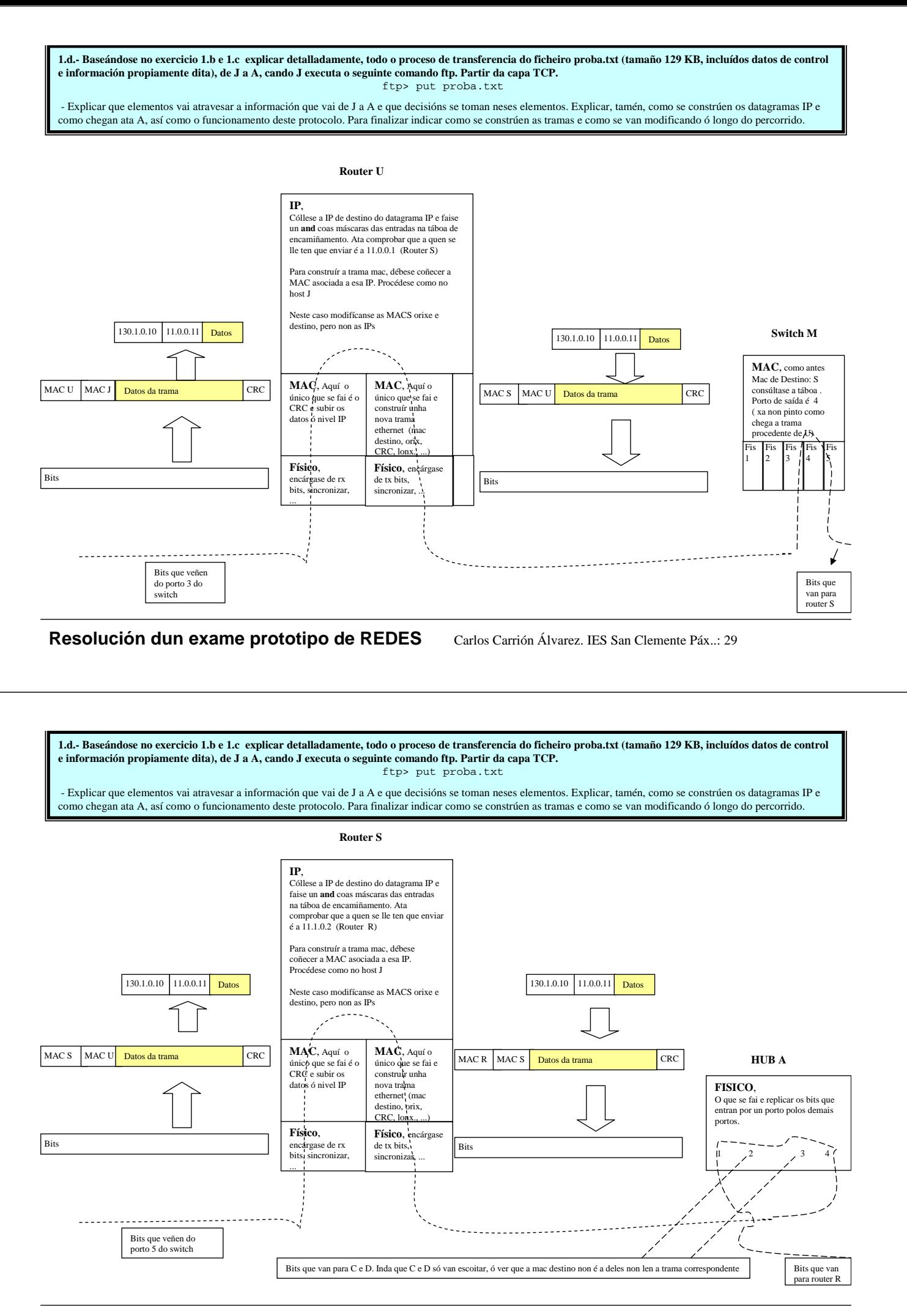

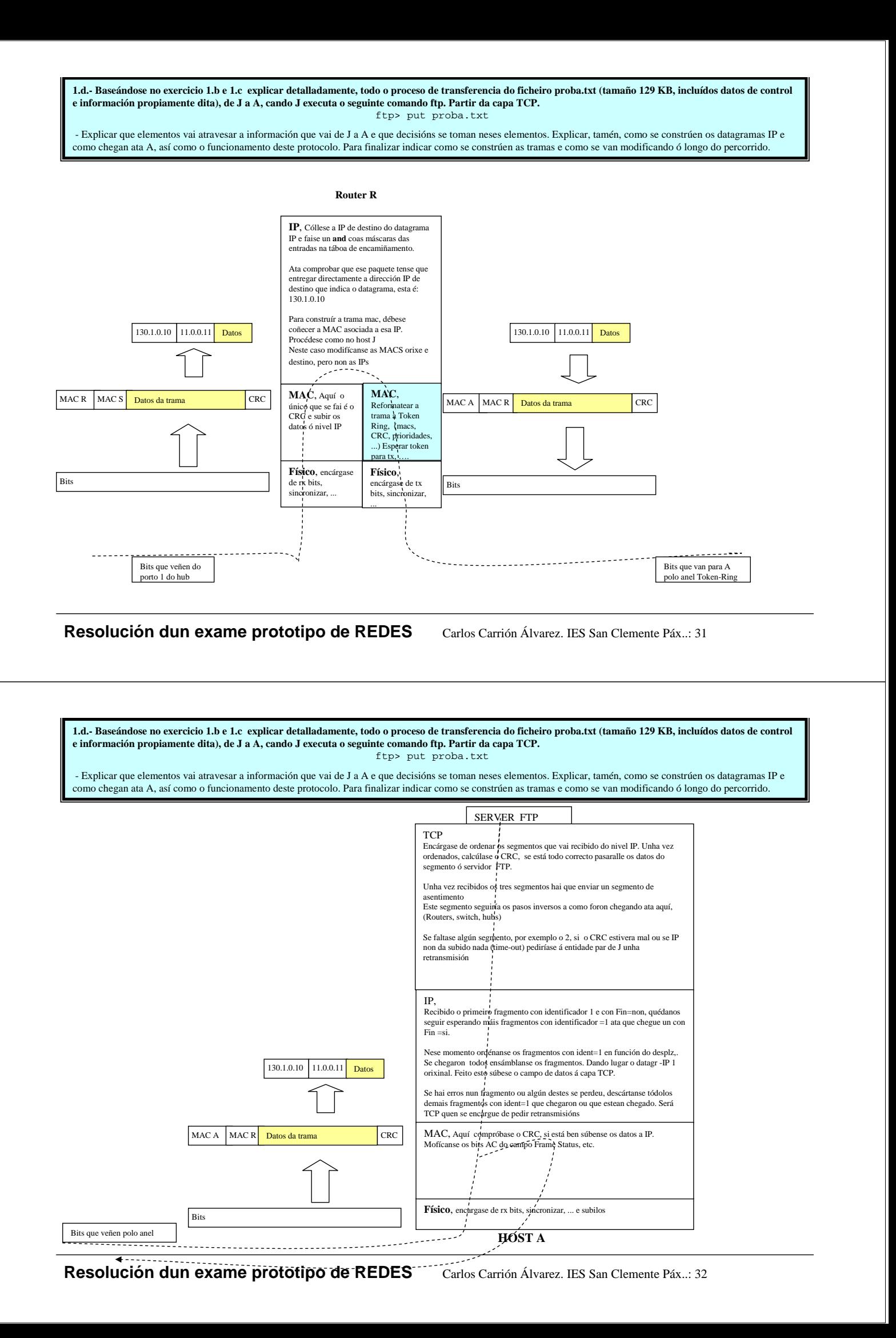

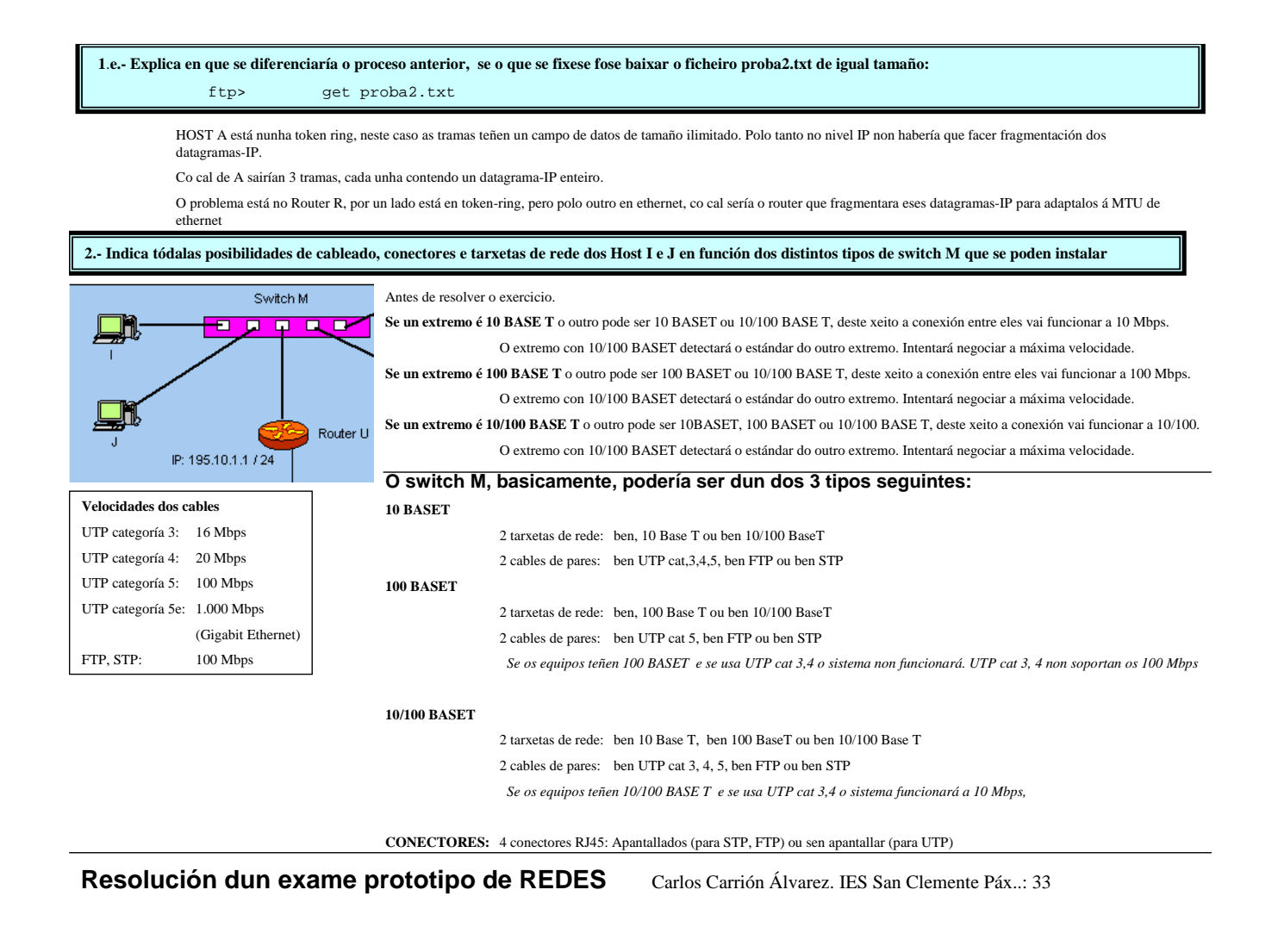